## INDEXING GLOBE TO NATIONAL & INTERNATIONAL STANDARDS

A PROJECT OF THE GLOBE CLASSROOM ASSESSMENT TEAM AT SRI INTERNATIONAL

Visit http://globeAssessment.sri.com to use our GLOBE Classroom Assessment Tools

## **"How to Index YOUR Standards to GLOBE"**

The classroom assessment team at SRI International has developed a series of protocols designed to facilitate your efforts to index GLOBE to standards. The pages that follow represent out first draft efforts ('97 Implementation Guide only). These materials can be used as a starting place for GLOBE partners, curriculum specialists, and teachers as they work together with district- and state-level officials to build a coherent plan for implementing GLOBE activities.

- **1.** Review Links to External Standards (NSES etc). This is helpful if YOUR standards are based on a set of reference standards. (Found in Sections 1, 2 & 3 of GLOBE Indexing Notebook)
- **2.** Assemble Indexing Team/s (based on subject matter / grade level specialty; states with multiple franchises might consider subdividing the task).
- **3.** Index GLOBE Science & Inquiry Concepts to YOUR Standards. (Use templates in section 4 & 5 of GLOBE Indexing Notebook.)

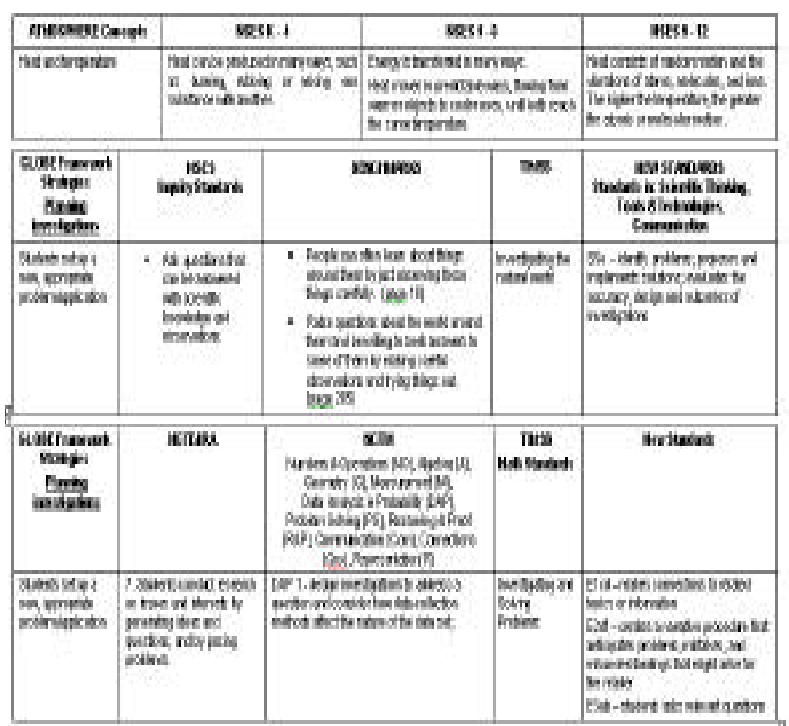

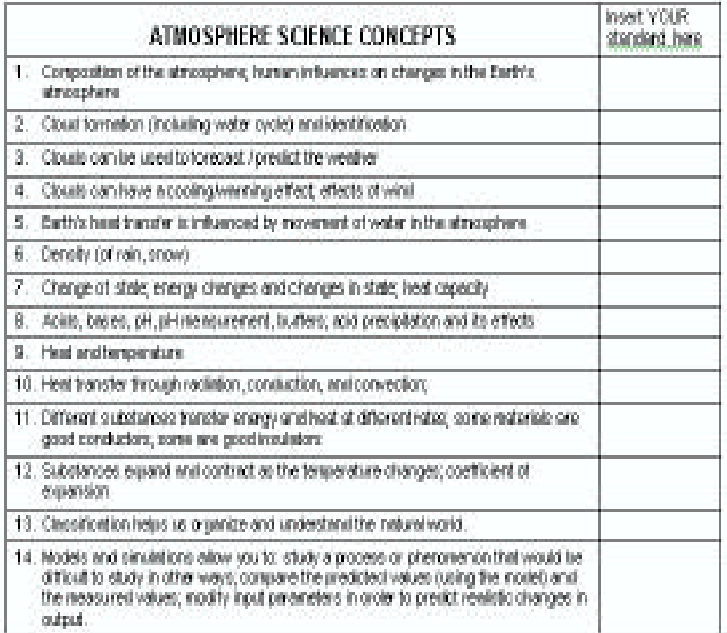

- **4.** Establish Interative Review Process and involve key District- & State- level personnel in the process to edit, review, and approve. Post approved index links on Web (ultimately).
- **5.** Cross-reference your selected standards to the Protocols, Learning Activities and Classroom Assessments (found in section 6, 7, & 8 of GLOBE Indexing Notebook) to create coherent lesson and curriculum plans.

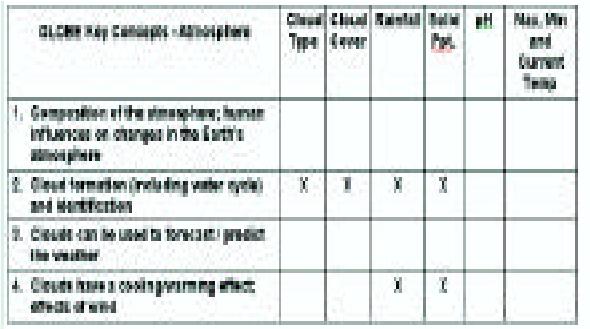

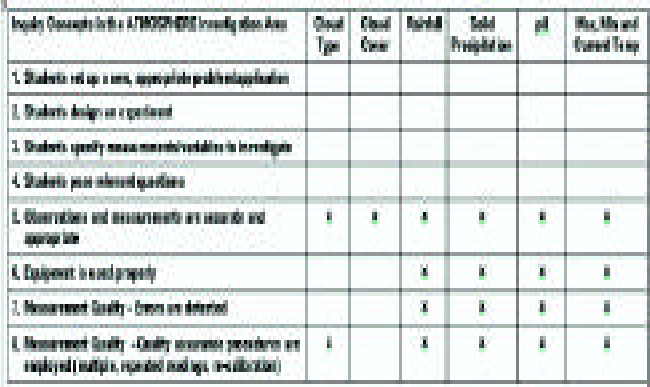

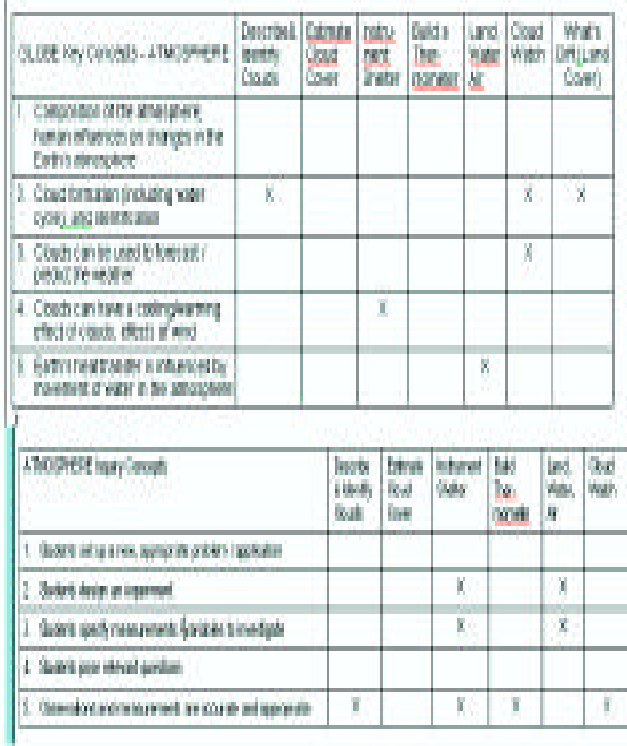

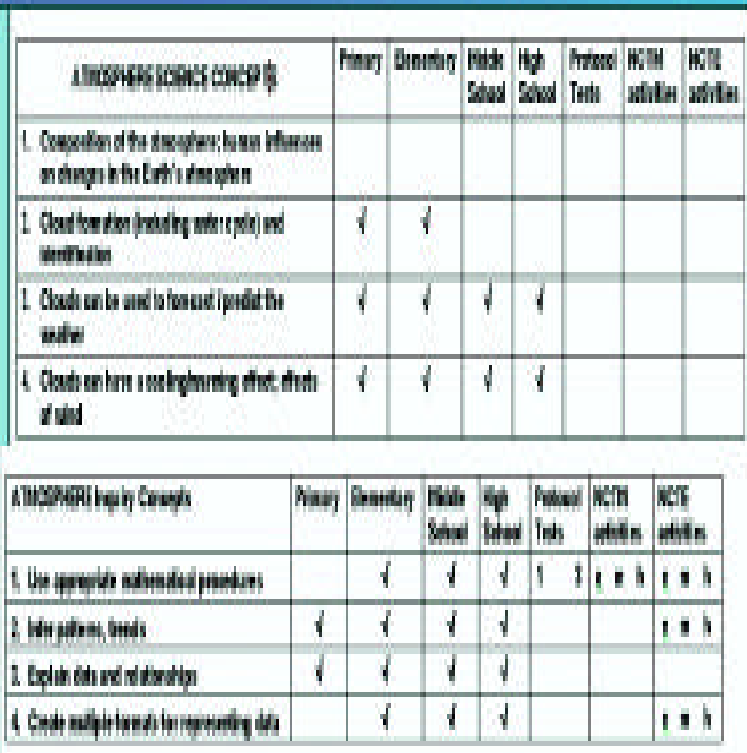

Notes: